## BMW EWS2, EWS3.2 EMULATOR E34, E36, E38, E39, E46

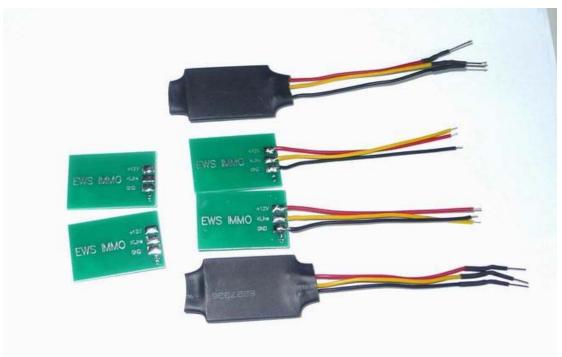

This device can emulate BMW EWS 2 and EWS 3.2 immobilizer (EWS module) in cases when original system restore is impossible (faulty EWS, lost or damaged transponders, continuous problems with rolling codes etc.).

## How to use the device:

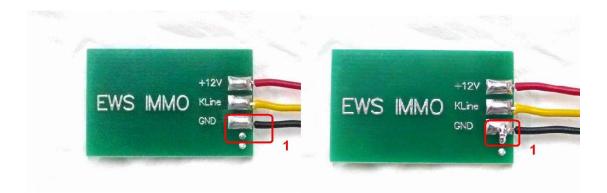

## **INSTALLATION:**

**1.** Remove original EWS2 control unit, find +12v ACC, GND, K-line wires, attach emulator. Emulator

must be in service mode: JUMPER 1 shorted.

2. Connect ANY K-line diagnostic adapter to vehicle diagnostic connector and launch **EMULATOR CONFIGURATION UTILITY:** 

| 0000 | Read | Store | EWS emulator |   |
|------|------|-------|--------------|---|
| 0000 |      | 7     | ECU Siemens  | C |

**3.** Choose COM port, write in desired ISN number, press button **Store**.

**Advert:** ONLY choice EWS emulator .can chice other.if chice other, the emulator can`t work

## 4.About the ISN:

| poor -       |                    |            |             |                                         |                     |                  |              |             |            |  |
|--------------|--------------------|------------|-------------|-----------------------------------------|---------------------|------------------|--------------|-------------|------------|--|
| Main m       | enu                |            |             |                                         |                     |                  |              |             |            |  |
| BMW part nun | iber               | 9145350    |             |                                         | Date of manufacture |                  |              | Week / year |            |  |
| < F          | I > Information    |            |             | <shift>+<f1> Change Editor</f1></shift> |                     |                  |              |             |            |  |
| < F.         | 2 > Identification |            |             |                                         |                     |                  |              |             |            |  |
| < F          | 3 > Coding         |            |             |                                         |                     |                  |              |             |            |  |
| < F          | 4 > Error memory   |            |             |                                         |                     |                  |              |             |            |  |
| < FI         | 5 > Read status    |            |             |                                         |                     |                  |              |             |            |  |
| < FI         | 5 > Activate       |            |             |                                         |                     |                  |              |             |            |  |
| < F1         | 3> Select          |            |             |                                         | <shift> +</shift>   | < F8 > Deselect  |              |             |            |  |
| < F!         | > Print screen     |            |             |                                         |                     |                  |              |             |            |  |
| < F          | 10> End            |            |             |                                         | <shift> +</shift>   | <f10> Exit</f10> |              |             |            |  |
|              |                    |            |             |                                         |                     |                  |              |             |            |  |
| IUNNING      |                    | 122        | 8.87        |                                         | menu                | 2025             | 1000         | 1.2211      | 1225       |  |
| F1<br>Info   | F2<br>Ident        | F3<br>Code | F4<br>Error | F5<br>Status                            | F6<br>Activate      | 17               | F8<br>Select | F9<br>Print | F10<br>End |  |
|              | nastin             | unac       | Lindi       | - United S                              | PROFAC              | 8                | USIEG        |             | 2110       |  |

| A - Loader: EWS (EWS3) Version 1.18                                                                                                    |                                      |               |                  |                   |                                                                                                    |                                                                                                    |             |
|----------------------------------------------------------------------------------------------------|--------------------------------------|---------------|------------------|-------------------|----------------------------------------------------------------------------------------------------|----------------------------------------------------------------------------------------------------|-------------|
| A - Loader: EWS (EWS3) Version 1.18                                                                                                    |                                      |               |                  |                   |                                                                                                    |                                                                                                    |             |
| Read status                                                                                                    |                                      |               |                  |                   |                                                                                                    |                                                                                                    |             |
|                                                                                                    |                                      |               |                  |                   |                                                                                                    |                                                                                                    |             |
|                                                                                                    |                                      |               |                  |                   |                                                                                                    |                                                                                                    |             |
|                                                                                                    |                                      |               |                  |                   |                                                                                                    |                                                                                                    |             |
| < F1 > reading internal state                                                                                                    |                                      |               |                  |                   |                                                                                                    |                                                                                                    |             |
| <f2> Read input</f2>                                                                                                    |                                      |               |                  |                   |                                                                                                    |                                                                                                    |             |
| < F3> actual key                                                                                                    |                                      |               |                  |                   |                                                                                                    |                                                                                                    |             |
| < F4 > reading ISN number, pas                                                                                                    | sword                                |               |                  |                   |                                                                                                    |                                                                                                    |             |
| < F5 > reading key data                                                                                                    |                                      |               |                  |                   |                                                                                                    |                                                                                                    |             |
| < F6 > reading service data                                                                                                    |                                      |               |                  |                   |                                                                                                    |                                                                                                    |             |
|                                                                                                    |                                      |               |                  |                   |                                                                                                    |                                                                                                    |             |
| <f8> Select</f8>                                                                                                    |                                      |               | <shift>+</shift> | <f8> Deselec</f8> | t                                                                                                    |                                                                                                    |             |
| < F9 > Print screen                                                                                                    |                                      |               |                  |                   |                                                                                                    |                                                                                                    |             |
| <f10> Back</f10>                                                                                                    |                                      |               | (Shifts +        | < F10> Exit       |                                                                                                    |                                                                                                    |             |
| CTION DOCK                                                                                                    |                                      |               | Source 1         | SPIOP EAR         |                                                                                                    |                                                                                                    |             |
|                                                                                                    |                                      |               |                  |                   |                                                                                                    |                                                                                                    |             |
|                                                                                                    |                                      |               |                  |                   |                                                                                                    |                                                                                                    |             |
| INC                                                                                                    |                                      | Read s        | latus            |                   |                                                                                                    |                                                                                                    |             |
| NG F1 F2 F3                                                                                                    | F4                                   | Read s<br>F5  | latus<br>F6      | F7                | FB                                                                                                    | F9                                                                                                    | F10         |
| F1 F2 F3<br>internal Input act.ke<br>A - Loader- LWS (LWS3) Version 1.18                                                                  | ry ISN PW                            |               |                  | FT                | FB<br>Select                                                                                                    | F9<br>Print                                                                                                    | F10<br>Beck |
| F1 F2 F3<br>internal Input act.ke<br>A Loader- LWS (LWS3) Version 1.18                                                                    | ry ISN PW                            | FS            | F6               | Ħ                 | and the second second se | and the second second se | 1411 CLUVE  |
| FI F2 F3<br>Internal Input active<br>A Leader: 1995 (1995) Version 1.12<br>reading ISN number, p                                          | ry ISN PW                            | FS            | F6               | F7                | and the second second se | and the second second se | 1411 C.1978 |
| F1 F2 F3   Internal Input active   // Leader: 1995 (1995) / Version 1-12   reading ISN number, p   ISN number                             | ey ISN PW                            | FS            | F6               | F7                | and the second second se | and the second second se | 1411 C.1978 |
| FI F2 F3<br>Internal Input active<br>A Loader: 195 (1953) Version 1-12<br>reading ISN number, p<br>SN number                              | ey ISN PW                            | FS            | F6               | F7                | and the second second se | and the second second se | 1411 C.1978 |
| FI F2 F3<br>Internal Input active<br>A Loader: 195 (1953) Version 1-12<br>reading ISN number, p<br>SN number                              | ey ISN PW                            | FS            | F6               | 17                | and the second second se | and the second second se | 1411 C.1978 |
| FI F2 F3<br>Internal Input active<br>A Loader: 195 (1953) Version 1-12<br>reading ISN number, p<br>SN number                              | ey ISN PW                            | FS            | F6               | 17                | and the second second se | and the second second se | 1411 C.1978 |
| FI F2 F3<br>Internal Input active<br>A Loader: 195 (1953) Version 1-12<br>reading ISN number, p<br>SN number                              | ey ISN PW                            | FS            | F6               | F7                | and the second second se | and the second second se | 1411 CLUVE  |
| F1 F2 F3   internal Input active   A. Loader: FPS (EVES) Version 1:12   reading ISN number, p   SN number                                 | ey ISN PW                            | FS            | F6               | F7                | and the second second se | and the second second se | 1411 CLUVE  |
| FI F2 F3<br>Internal Input active<br>A Loader: 195 (1953) Version 1-12<br>reading ISN number, p<br>SN number                              | ey ISN PW                            | FS            | F6               | 17                | and the second second se | and the second second se | 1411 C.1978 |
| FT F2 F3<br>Internal Input active<br>A Loader: 1955 (1953) Version 1-12<br>reading ISN number, p<br>SN number                             | ey ISN PW                            | FS            | F6               | 17                | and the second second se | and the second second se | 1411 C.1978 |
| FT F2 F3<br>Internal Input active<br>A Loader: 1955 (1953) Version 1-12<br>reading ISN number, p<br>SN number                             | ey ISN PW                            | FS            | F6               | 17                | and the second second se | and the second second se | 1411 C.1978 |
| CONTRACTOR OF THE OWNER OF THE OWNER                                                                                                    | ey ISN PW                            | FS            | F6               | 17                | and the second second se | and the second second se | 1411 C.1978 |
| FT F2 F3<br>Internal Input active<br>A Loader: 1955 (1953) Version 1-12<br>reading ISN number, p<br>SN number                             | ey ISN PW                            | FS            | F6               | 17                | and the second second se | and the second second se | 1411 C.1978 |
| F1 F2 F3   Internal Input active   // Leader: 1995 (1995) / Version 1-12   reading ISN number, p   ISN number                             | ey ISN PW                            | FS            | F6               | 17                | and the second second se | and the second second se | 1411 C.1978 |
| F1 F2 F3   Internal Input active   Arctaster-twist(twist) westernal Imput active   reading ISN number, p ISN number   password ISN number | ey ISN PW                            | P5<br>key.dat | F6<br>ser.dot    | 17                | and the second second se | and the second second se | 1411 C.1978 |
| F1 F2 F3   Internal Input active   // Leader: 1995 (1995) / Version 1-12   reading ISN number, p   ISN number                             | ey ISN PW<br>bassword<br>: 0761<br>: | FS            | F6<br>ser.dot    | FT                | and the second second se | and the second second se | 1411 C.1978 |

| coding      | data                   |        |       |                   |                 |        |           |       |     |
|-------------|------------------------|--------|-------|-------------------|-----------------|--------|-----------|-------|-----|
| VIN :       |                        |        |       | WBADD42000BV08965 |                 |        |           |       |     |
| date of     | ate of manufacturing : |        |       |                   | 17.02.97        |        |           |       |     |
| changir     | ng index               |        |       | :                 | DA              |        |           |       |     |
| Softwar     | e number               |        |       | :                 | 1430171         |        |           |       |     |
| officaln    | umber                  |        |       | :                 | 1740495         |        |           |       |     |
| assemb      | ly numbe               | r      |       | :                 | 1430170         |        |           |       |     |
| emissio     | n control              | system |       | :                 | catalyst        |        |           |       |     |
| ISN for EWS |                        |        |       | :                 | 7d2             | Numbe  | er SG-Pro | g.:   | 1   |
|             |                        |        |       |                   |                 |        |           |       |     |
| F1          | F2                     | F3     | F4    | FS                | lain menu<br>F6 | F7     | F8        | F9    | F10 |
| Infe        | Ident                  | Code   | Error | Status            | Activate        | Memory | Select    | Print | End |

**5.** Disconnect emulator from K-line, remove JUMPER 1 and connect K output from emulator to DME(DDE) <-> EWS line.

6. Don t forget to short two starter relay wires (EWS connector)!

**7.** Car is ready to start.In case of EWS3.2 similar procedure is used, only difference is that that it is NOT connected directly to diagnostic K-line.

There are NO any counters or car starts limited. You can change and store new ISN without any limitations.

Emulator is shipped with **JUMPER 1** shorted. For testing purposes ISN 0579 is stored by default.